## **Dost**

Promote inclusion in enterprise messaging & collaboration platforms Dear Customer, This Women's Day, let's celebrate You.

Only visible to you

Get Kitchen Appliances from Rs. 299. Shop at Flipkart Now: http://fkrt.it/LW\_DeYuuuN

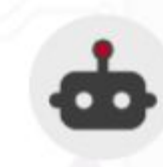

Dost - Hey! Dost detected Gender microaggression in your message.

Consider removing gender stereotype of associating women with kitchen

Dear Customer, This Women's Day, let's celebrate You.

Shop at Flipkart Now: http://fkrt.it/LW\_DeYuuuN

### **What issues does Dost detect?**

Non inclusive language such as : Bias, Microaggressions, Toxicity and Incivility

#### Stereotyping Can you be in charge of organizing farewell parties? Women are good with these things. Hate and Insult Yea! She is a real slave driver ... Rude If whoever is doing this work is brain dead, I suspect if training is going to help. Give it to someone else.

#### Non Inclusive Messages

While it might sound like an excuse, the unfortunate reality is that there is a very limited pool of black talent to recruit from.

#### Bullying

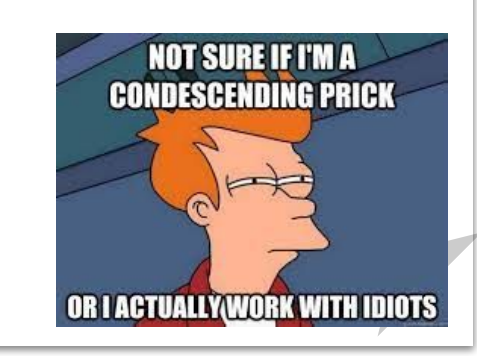

# Misogyny OVER

### **What are Dost product features**

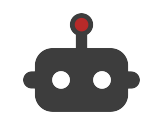

#### Detect Non Inclusive content

Identify in a message content, phrases, words that are non inclusive

#### Send a Nudge

Send a nudge to the user (only visible to the user) highlighting the issue and education material

#### Recommend alternatives

Propose alternatives to replace non inclusive content with more inclusive content

#### Seek feedback

Users can give feedback to Dost on how the app can become better

#### Encourage & Celebrate

Send a celebratory message to the user when they use truly inclusive communication

#### **Metrics**

Send a weekly / monthly update to the users on how they are doing on using inclusive language in their communications

### **Change management process**

A simple 3 stage process to roll out Dost across your enterprise

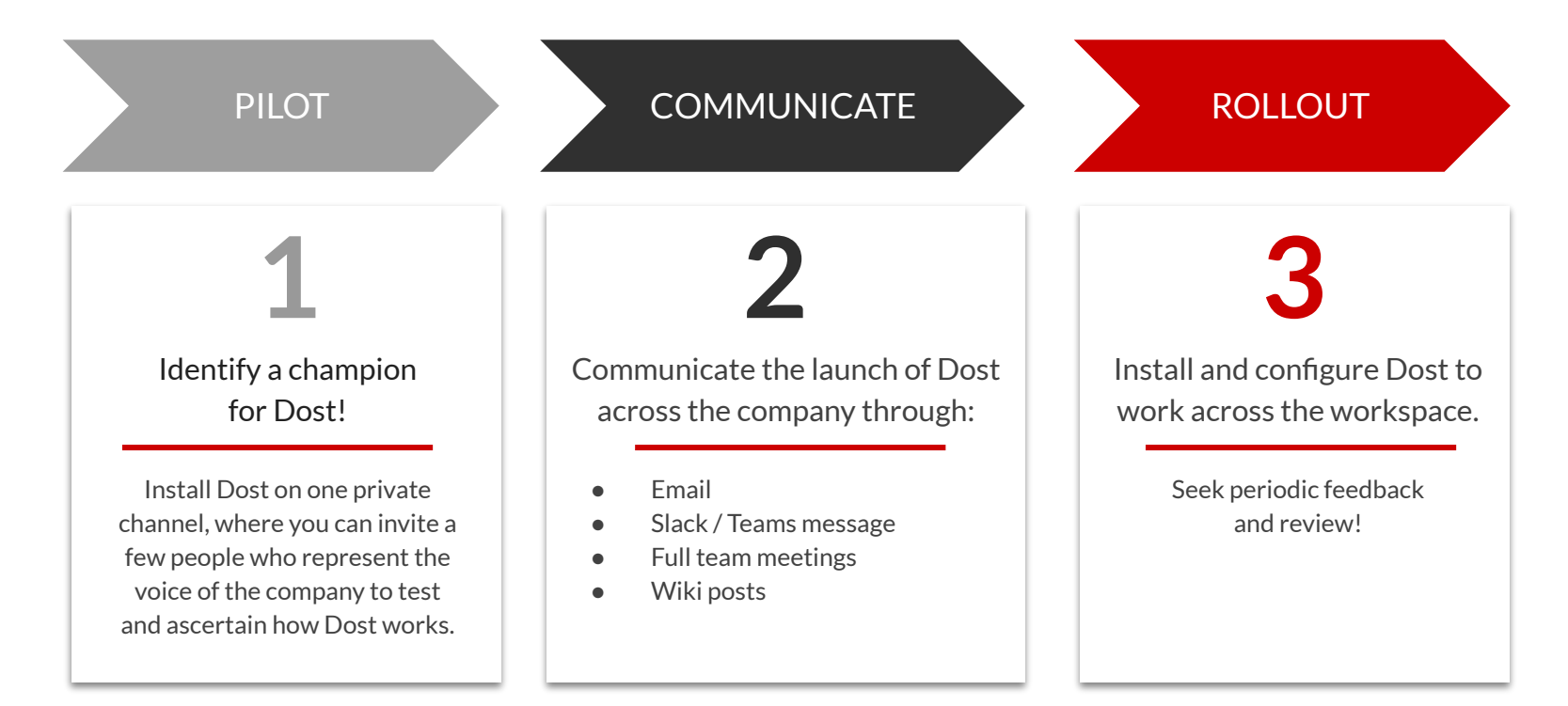

### **Pilot Process**

**1**

### Test,collect feedback, review

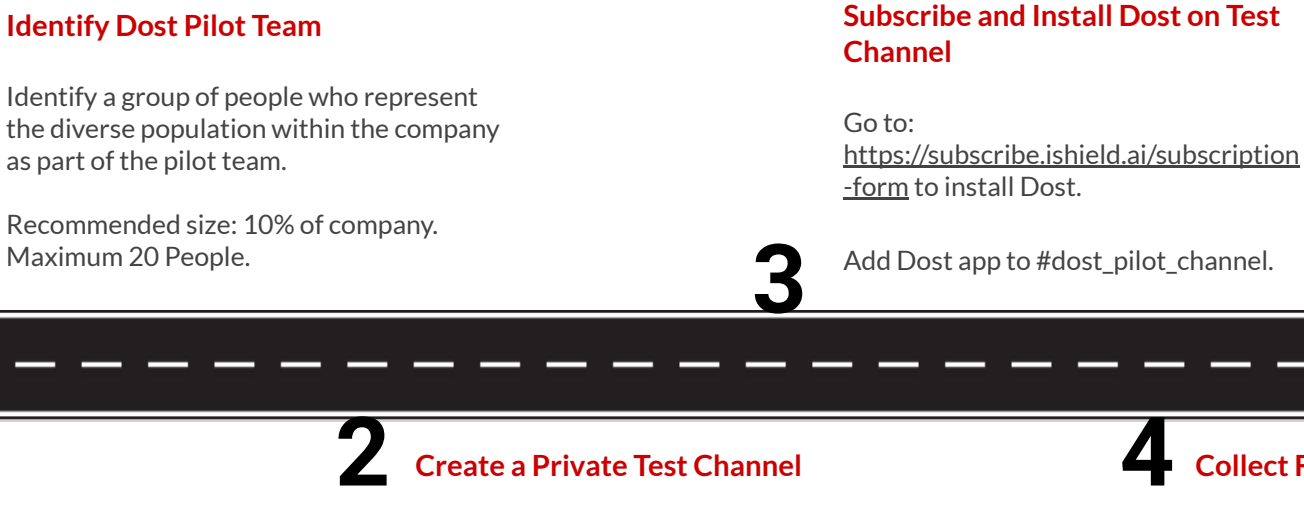

### **Create a Private Test Channel**

Create a private channel in Slack (or Teams). Add the pilot team members to this channel.

#dost\_pilot\_channel

#### **Collect Feedback**

Do a weekly review of how Dost works. What worked well and what did not work well.

Sign-off for next stage.

### **Communicate**

#### Communicate the launch of Dost across the enterprise

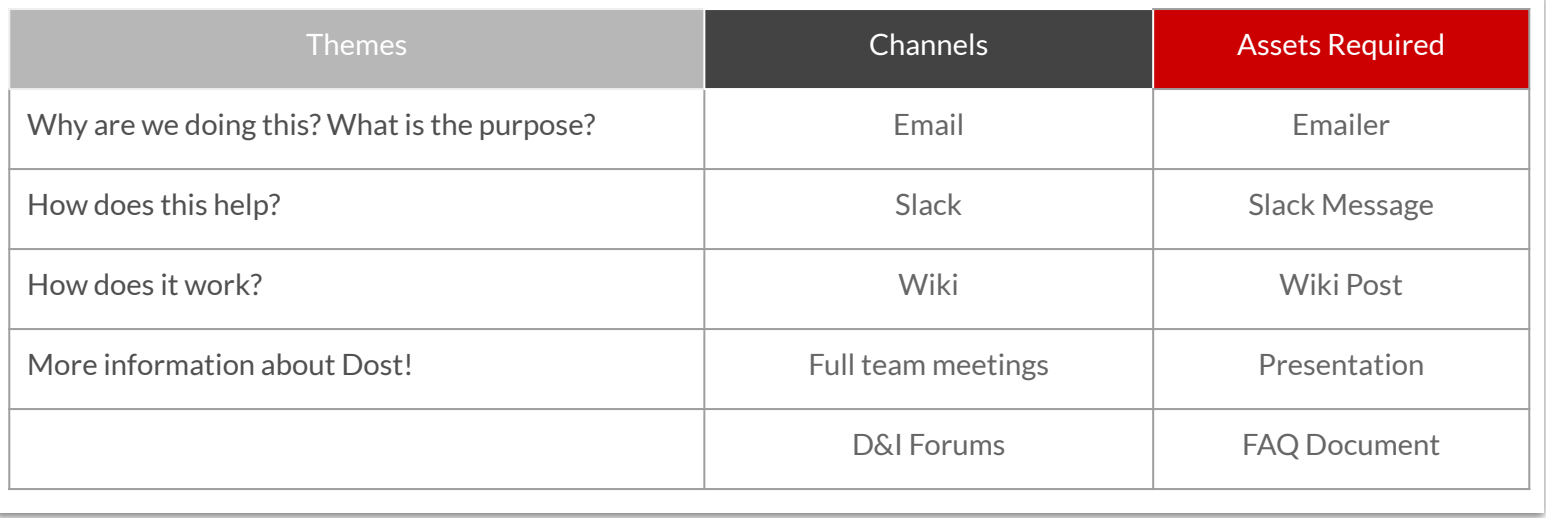

ishield.ai has created a sample assets docket with content. You can use the material in this docket and customize it as per your company brand and communication guidelines.

### **Rollout**

Configure Dost across your workspace

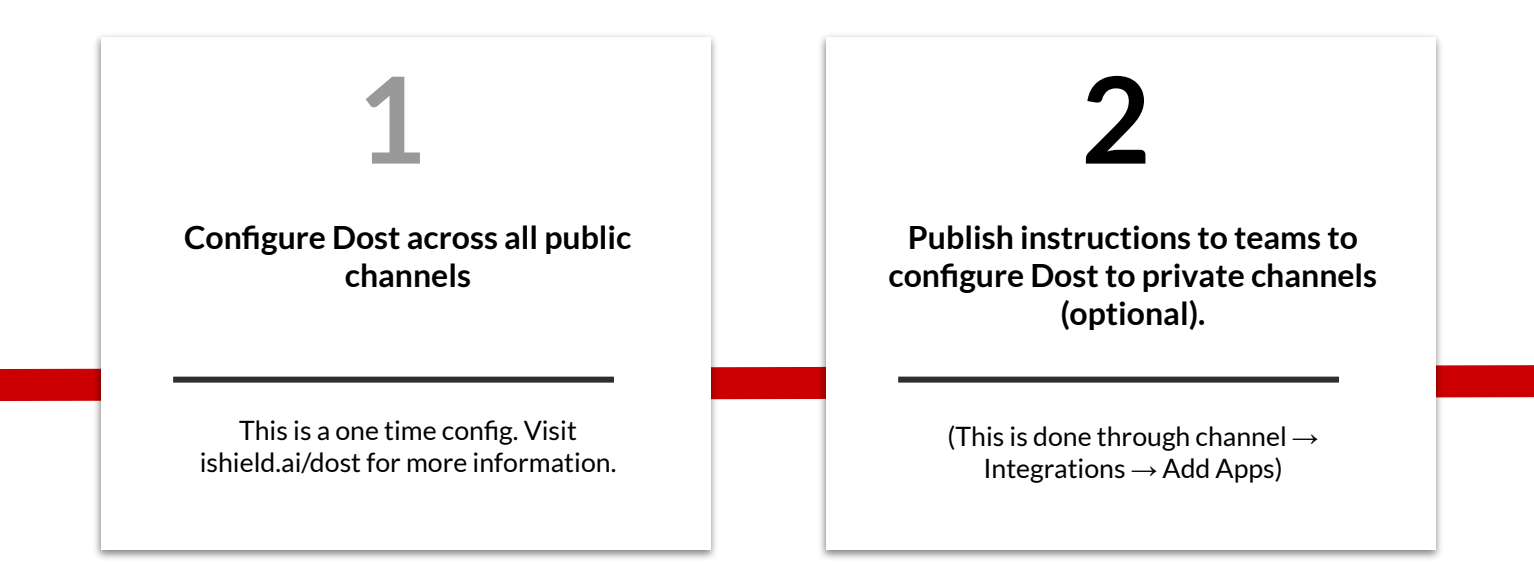

### **Roles and Responsibilities**

A suggestion on who should own the process

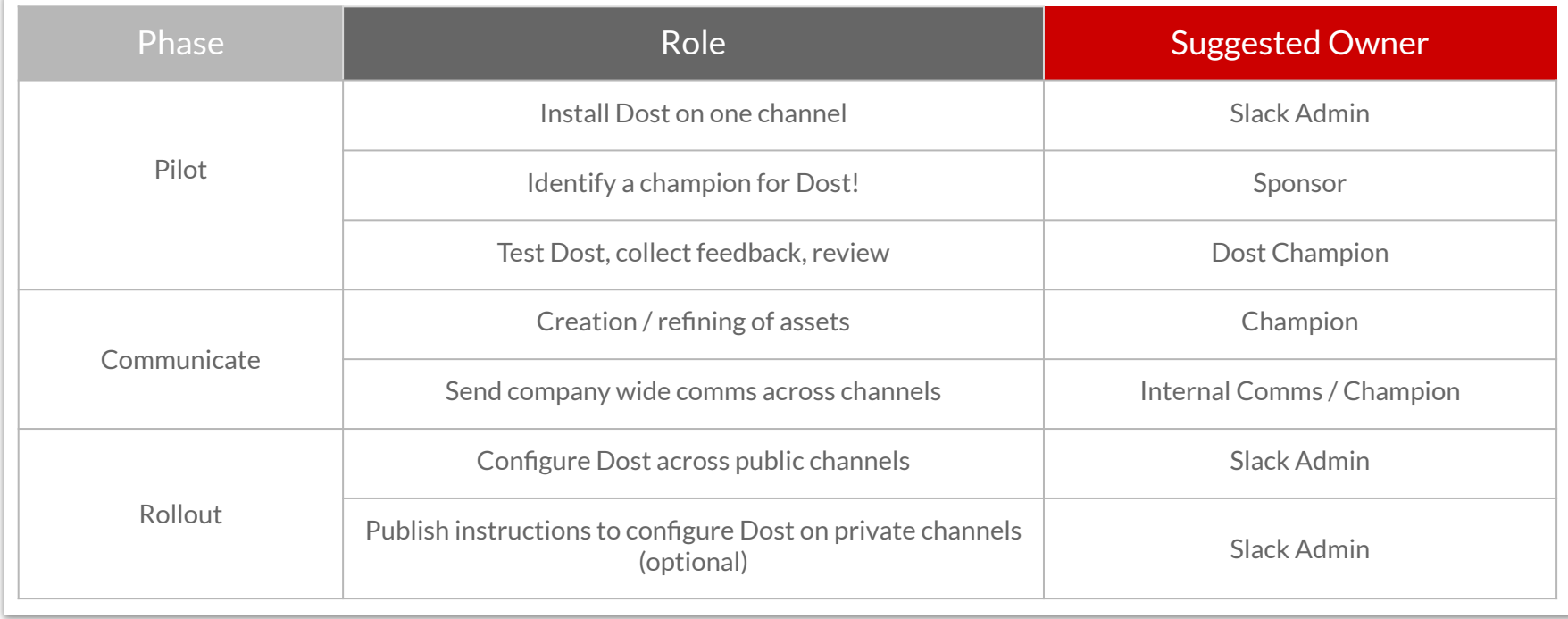

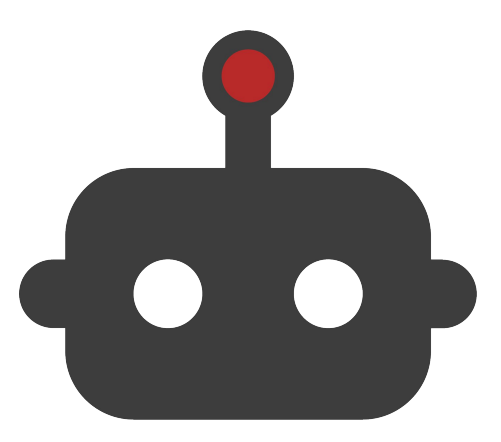

### Dost says **THANK YOU**